# KLAUSUR

## Analysis (Informatiker)

10.09.2013

(Hans-Georg Rück)

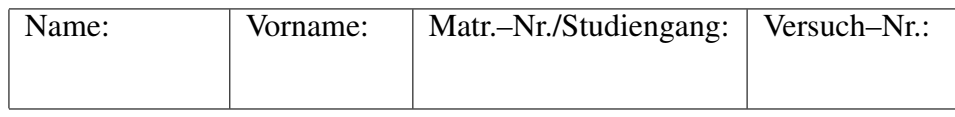

Unterschrift:

Für jede Aufgabe gibt es 10 Punkte. Zum Bestehen der Klausur sollten 13 Punkte erreicht werden.

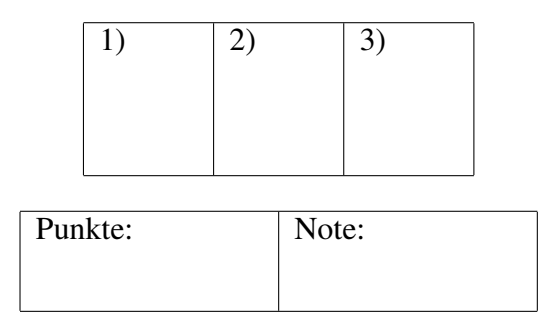

#### Fangen Sie für jede Aufgabe ein neues Blatt an. Beschreiben Sie nur die Vorderseite der Blätter. Geben Sie alle Rechenschritte an!

**Aufgabe 1:** a) Berechnen Sie die Grenzwerte der Folgen  $(a_n)_{n=1}^{\infty}$  und  $(b_n)_{n=1}^{\infty}$  mit

$$
a_n = \frac{7n}{\sqrt[3]{27n^3 + n^2} + 5}
$$
 and  $b_n = \frac{-8n^2 + (-1)^n n}{2n^2 + 3}$ .

b) Die Folge  $(c_n)_{n=1}^{\infty}$  sei rekursiv definiert durch

$$
c_1 = 1 \, , \, c_{n+1} = \frac{c_n}{2} + 1 \, .
$$

Zeigen Sie mit vollständiger Induktion, dass gilt

$$
c_n = 2 - \frac{1}{2^{n-1}} \text{ für alle } n \in \mathbb{N} \, .
$$

Aufgabe 2: Betrachten Sie die Funktion

$$
f: \mathbb{R} \to \mathbb{R}
$$
 mit  $f(x) = (x - 1) e^{-\frac{x^2}{2} + x}$ .

a) Berechnen Sie alle Nullstellen von f.

b) Berechnen Sie alle lokalen Minima und lokalen Maxima von f.

c) Wie viele Wendepunkte hat  $f$  höchstens? Begründen Sie Ihre Antwort!

d) Berechnen Sie die Grenzwerte lim<sub>x→+∞</sub>  $f(x)$  und lim<sub>x→-∞</sub>  $f(x)$ .

e) Skizzieren Sie den Graph von f und bestimmen Sie die Wertemenge { $f(x) | x \in \mathbb{R}$ }.

Aufgabe 3: a) Berechnen Sie eine Stammfunktion von

$$
f(x) = \frac{2x}{x^2 + x - 6}
$$

mittels Partialbruchzerlegung.

b) Berechnen Sie (durch Anwendung einer geeigneten Substitution) das bestimmte Integral

$$
\int_{\frac{2}{x-2}}^{\frac{3}{x-3}} \frac{1}{x^2} \sin(\frac{x+1}{x}) dx.
$$

## Lösungsskizze

### Aufgabe 1

(a)

$$
a_n = \frac{7n}{\sqrt[3]{27n^3 + n^2} + 5} = \frac{7}{\sqrt[3]{27 + \frac{1}{n} + \frac{5}{n}}} \implies \lim_{n \to +\infty} a_n = \frac{7}{\sqrt[3]{27 + 0} + 0} = \frac{7}{3}.
$$
  

$$
b_n = \frac{-8n^2 + (-1)^n n}{2n^2 + 3} = \frac{-8 + \frac{(-1)^n}{n}}{2 + \frac{3}{n^2}} \implies \lim_{n \to +\infty} b_n = \frac{-8 + 0}{2 + 0} = -4.
$$

(b)

$$
c_1 = 1, \quad c_{n+1} = \frac{c_n}{2} + 1
$$
  
\n
$$
n = 1: \quad c_1 = 1 = 2 - \frac{1}{2^0}, \quad \text{ok }.
$$
  
\n
$$
n \rightsquigarrow n+1: \quad c_{n+1} = \frac{c_n}{2} + 1 = \frac{1}{2} \left( 2 - \frac{1}{2^{n-1}} \right) + 1 = 1 - \frac{1}{2^n} + 1 = 2 - \frac{1}{2^{(n+1)-1}} \quad \text{ok }.
$$

Aufgabe 2

$$
f(x) = (x - 1)e^{-\frac{x^2}{2} + x}.
$$

(a) Vorbemerkt:  $e^u \neq 0$  für alle  $u \in \mathbb{R}$ . Nullstelle:  $x = 1$ .

(b)

$$
f'(x) = 1 \cdot e^{-\frac{x^2}{2} + x} + (x - 1)e^{-\frac{x^2}{2} + x}(-x + 1) = e^{-\frac{x^2}{2} + x}(-x^2 + 2x - 1 + 1) = x(-x + 2)e^{-\frac{x^2}{2} + x}.
$$
  
\n
$$
f''(x) = (-2x + 2)e^{-\frac{x^2}{2} + x} + (-x^2 + 2x)e^{-\frac{x^2}{2} + x}(-x + 1) = (x^3 - 3x^2 + 2)e^{-\frac{x^2}{2} + x}.
$$
  
\n
$$
f'(x) = 0 \iff x = 0 \text{ oder } x = 2.
$$
  
\n
$$
f''(0) = e^0 \cdot 2 > 0.
$$
lokales Minimum bei 0,  $f(0) = -1$ .  
\n
$$
f''(2) = (8 - 12 + 2)e^{-x} < 0.
$$
lokales Maximum bei 2,  $f(2) = 1$ .

(c) Wendepunkte: Höchstens Nullstellen von  $x^3 - 3x^2 + 2$ , also höchstens 3. (Skizze zeigt spater, dass es wirklich 3 sind!) ¨

(a)  
\n
$$
\lim_{n \to \pm \infty} e^{-\frac{x^2}{2} + x} (x - 1) = \lim_{n \to \pm \infty} \frac{x - 1}{e^{\frac{x^2}{2} - x}} = \frac{1}{\infty} = 0.
$$
 (L'Hospital)  
\n(b)  
\n
$$
\frac{4}{2} + \frac{4}{2} = \frac{4}{2} = 0.
$$
 (L'Hospital)  
\n
$$
\frac{4}{2} + \frac{4}{2} = \frac{4}{2} = 0.
$$

Hieraus sieht man, dass  $\{f(x)|x \in \mathbb{R}\} = [-1, 1]$ Aufgabe 3

(a)

$$
\frac{2x}{x^2 + x - 6} = \frac{2x}{(x+3)(x-2)} = \frac{A}{x+3} + \frac{B}{x-2}
$$
  
somit  $2x = A(x-2)+B(x+3), \quad A+B = 2, \quad -2A+3B = 0.$  also  $A = \frac{6}{5}, B = \frac{4}{5}$   

$$
\implies \frac{2x}{x^2 + x - 6} = \frac{\frac{6}{5}}{x+3} + \frac{\frac{4}{5}}{x-2}.
$$
  
Stammfunktion von  $f(x): \frac{6}{5} \ln|x+3| + \frac{4}{5} \ln|x-2|$ 

.

Stammfunktion von  $f(x)$ :  $\frac{6}{5}$  $\frac{6}{5} \ln|x+3| + \frac{4}{5}$  $\frac{4}{5} \ln|x-2|$ .

(b)

$$
\int_{\frac{2}{\pi-2}}^{\frac{3}{\pi-3}} \frac{1}{x^2} \sin(\frac{x+1}{x}) dx
$$

Substituiere  $\frac{x+1}{x} = 1 + \frac{1}{x} = u$ , dann  $du = -\frac{1}{x^2} dx$ .  $u_{\text{oben}} = 1 + \frac{\pi - 3}{3} = \frac{\pi}{3}$  $\frac{\pi}{3}$  .  $u_{unten} = 1 + \frac{\pi - 2}{2} = \frac{\pi}{2}$  $\frac{\pi}{2}$  .  $\frac{3}{\pi-3}$  $\frac{2}{\pi-2}$ 1  $rac{1}{x^2}$  sin( $rac{x+1}{x}$  $\boldsymbol{x}$  $\int dx =$  $\frac{\pi}{3}$  $\frac{\pi}{2}$  $-\sin(u)du = [\cos(u)]_{\frac{\pi}{2}}^{\frac{\pi}{3}} =$ 1 2  $-0=\frac{1}{2}$ 2 .

(d)